# *Тема 3.5.2* **Техническое нормирование станочных работ.**

 При выполнении расчётов пользуются *нормировочными таблицами* по станочным работам.

Нормирование токарных работ.

## Обтачивание наружных цилиндрических поверхностей.

 Цилиндрические поверхности обычно обтачивают в два или несколько проходов: сначала снимают начерно большую часть припуска (до 6 мм на диаметр), а затем «как чисто» (начисто) оставшуюся часть (до 1 мм на диаметр).

Пример расчёта токарной операции.

#### **Операция – токарная**

Переход 1 – установить деталь на станок

 Переход 2 – проточить поверхность под резьбу после наплавки с ø30 мм до ø27 мм на l = 30 мм.

1 Расчёт режимов резания на 2-й переход

1.1 Расчёт припуска на обработку

$$
h = \frac{\overline{A} - d}{2} = \frac{30 - 27}{2} = 1,5 \text{ } M, \quad (1.1)
$$

где Д – диаметр поверхности до обработки, мм; d - диаметр поверхности после обработки, мм.

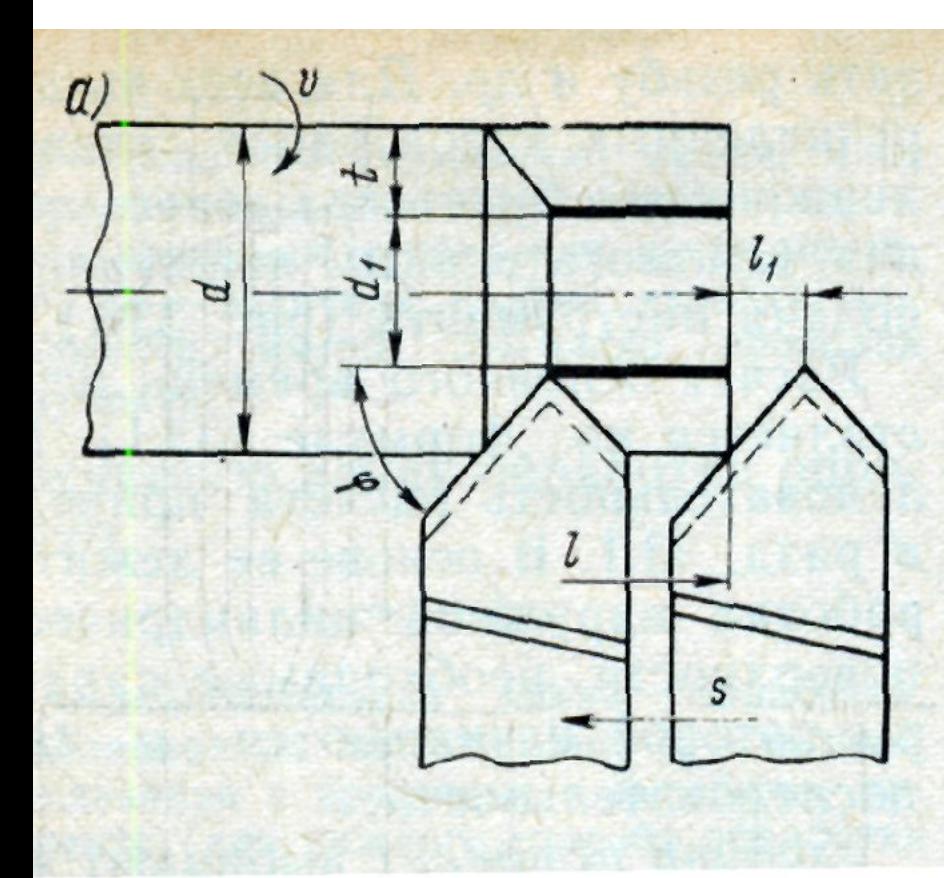

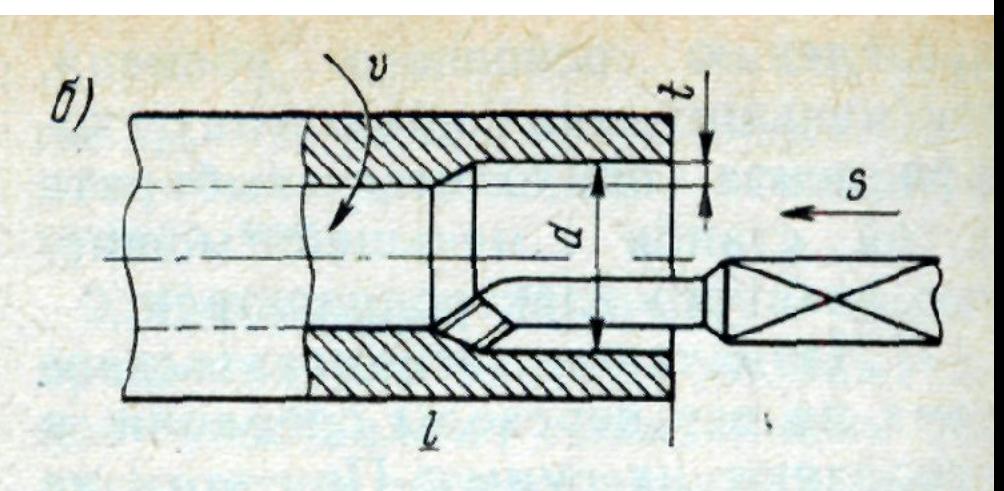

Рис. 33.1. Основные схемы резания при токарной обработке:

 $a$  - обтачивание наружных поверхностей;  $\acute{o}$  - растачивание отверстий

1.2 Расчёт глубины резания

 Так как обтачивание поверхности можно произвести в один проход принимаем глубину резания

 $t = 1,5$  мм.

#### 1.3 Расчёт числа проходов

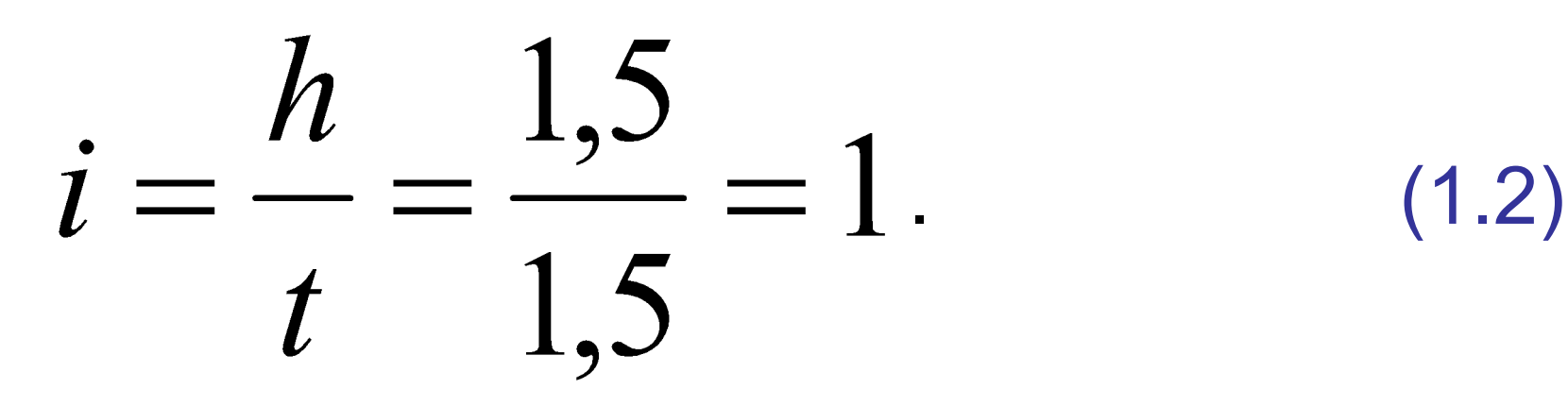

1.4 Выбор подачи

S<sub>s</sub> т = 0,15 мм/об – таблица17[2].

## 1.5 Определение скорости резания

 $\mathsf{V}_{\mathsf{v}}$ т = 190 м/мин – материал детали сталь с

 Ϭ в  $= 65$  кг/мм<sup>2</sup>, принимаем для обработки резец с пластинкой Т15К6, без охлаждения – таблица 20[2].

1.6 Корректировка скорости резания

$$
V_p = V_{T} K_{M} K_{mp} K_{X} K_{ox} =
$$

 $= 190 \cdot 0.69 \cdot 0.8 \cdot 0.7 \cdot 1 =$  $= 73,5$  м/мин,  $(1.3)$ 

где к<sub>м</sub> = 0,69 – коэффициент корректировки скорости резания в зависимости от обрабатываемого материала – сталь 40Х,  $\sigma_{\rm g}$  = 100 кг/мм<sup>2</sup> – таблица 21[2];

 к х = 0,7 - коэффициент корректировки скорости резания в зависимости от характера поверхности заготов ки – поверхность после наплавки – таблица 23[2];

 $\mathsf{K}_{\mathsf{R}}$ мр = 0,8 - коэффициент корректировки скорости резания в зависимости от материала режущей части резца – Т15К6 – таблица 24[2];

 $\mathsf{K}_{\mathsf{A}}$ ох = 1 - коэффициент корректировки скорости резания в зависимости от применения охлаждения при

– таблица 25[2].

обработке – без охлаждения

#### 1.7 Расчёт числа оборотов детали

$$
n_T = 318 \frac{V_p}{\mu} = 318 \frac{73.5}{30} = 778 \text{ of } / \text{min}. \qquad (1.4)
$$

1.8 Подбор станка

 Выбираем токарно-винторезный станок 16К20 (ВЦ = 215 мм, РМЦ = 2000 мм,  $N_{\epsilon}$ е  $= 10 \text{ KBT}$ )

$$
n_{\phi} = 800 \text{ of/mm};
$$
  

$$
S_{\phi} = 0,15 \text{ mm/o}6.
$$

2 Расчёт норм времени на 2-й переход

## 2.1 Расчёт основного времени

$$
t_{o1} = \frac{Li}{n_{\phi} S_{\phi}} = \frac{34 \cdot 1}{800 \cdot 0.15} = 0.28 \text{ mm.}
$$
 (1.5)

где L – длина обрабатываемой поверхности, мм;

$$
L = 1 + y = 30 + 4 = 34
$$
 mm, (1.6)

где y = 4 мм – величина врезания и перебега инструмента – таблица 44[2].

 2.2 Определение вспомогательного времени на установку

$$
t_{\rm{by}}
$$
 = 0,25 мин – таблица 51[2].

 2.3 Определение вспомогательного времени, связанного с проходом

$$
t_{\text{BC1}} = 0,6
$$
 мин – таблица 52[2].

<u>Переход 3</u> – снять фаску 1 х 45<sup>0</sup>

3 Расчёт норм времени на 3-й переход

3.1 Определение основного времени

 $t_{02} = 0,1$  мин – таблица 45[2].

 3.2 Определение времени, связанного с проходом

 $t_{\text{BC2}} = 0,06$  мин – таблица 52[2].

<u>Переход 4</u> – нарезать резьбу М27 х 2 на l = 25 мм

4 Расчёт режимов резания на 4-й переход

4.1 Определение подачи

 Подача равна шагу резьбы  $S = 2$  мм/об.

4.2 Определение числа проходов

i = 5 – сталь 40Х - таблица 37[2].

4.3 Определение скорости резания

$$
V_{\tau} = 32
$$
 м/мин – таблица 39[2].

4.4 Корректировка скорости резания

$$
V_p = V_r K_m K_{mp} K_x K_{ox} = 32 \cdot 0,69 \cdot 1 \cdot 1 \cdot 1 = 22,1 \text{ m/muH}, (1.7)
$$

4.5 Расчёт числа оборотов детали

$$
n_T = 318 \frac{V_p}{\mu} = 318 \frac{22,1}{27} = 260 \text{ of } / \text{min.}
$$
 (1.8)

 4.6 Нарезание резьбы производим на том же токарно-винторезном станке 16К20

$$
n_{\phi} = 250 \text{ of/mm};
$$
  

$$
S_{\phi} = 2.0 \text{ mm/o}6.
$$

5 Расчёт норм времени на 4-й переход

## 5.1 Расчёт основного времени

$$
t_{o3} = \frac{Li}{n_{\phi} S_{\phi}} = \frac{31.5}{250.2} = 0,31 \quad \text{mth}, \tag{1.9}
$$

где L = I + y = 25 + 6 = 31 мм,  $(1.10)$  у = 2 ∙ 3 = 6 мм – три шага резьбы – - таблица 44[2].

## 5.2 Расчёт вспомогательного времени, связанного с проходом

 $t'_{B13} = 0,03$  мин – вспомогательное время на один проход – таблица 52[2];

 $t_{BC3} = t'_{B13}$  i = 0,03  $\cdot$  5 = 0,15 мин, (1.11) где i =  $5 - n$ . 4.2.

6 Расчёт норм времени на операцию

6.1 Расчёт основного времени

 t  $t_{01}$  + t<sub>02</sub> + t<sub>03</sub> =  $= 0,28 + 0,1 + 0,31 = 0,69$  мин. (1.12) 6.2 Расчёт вспомогательного времени

$$
t_{BC} = t_{By} + t_{BC1} + t_{BC2} + t_{BC3} = 0,25 + 0,6 + 0,06 + 0,15 = 1,06
$$
 *MMH.* (1.13)

#### 6.3 Расчёт оперативного времени

$$
t_{on} = t_{o} + t_{sc} = 0.69 + 1.06 = 1.75
$$
 *MH.* (1.14)

6.4 Расчёт дополнительного времени

$$
t_{\text{don}} = \frac{t_{\text{on}}\kappa}{100} = \frac{1,75 \cdot 8}{100} = 0,14 \text{ mm}, \qquad (1.15)
$$

 где к = 8% - отношение дополнительного времени к оперативному в % - таблица 14[2].

6.5 Расчёт штучного времени

$$
T_{\text{unr}} = t_{on} + t_{\text{non}}
$$
  
= 1,75 + 0,14 = 1,89 mm. (1.16)

 6.6 Определение подготовительнозаключительного времени

$$
t_{n-3} = 9
$$
 мин – таблица 53[2].

#### 6.8 Расчёт технической нормы времени

$$
T_{H} = T_{um} + \frac{t_{n-3}}{n} = 1,17 + \frac{9}{1} = 10,17 \quad \text{with.} \tag{1.17}
$$